**Министерство науки и высшего образования Российской Федерации** Федеральное государственное бюджетное образовательное учреждение высшего образования **«Владимирский государственный университет имени Александра Григорьевича и Николая Григорьевича Столетовых» (ВлГУ)**

УТВЕРЖДАЮ Руководитель ОСПЮО \_\_\_\_\_\_\_\_\_\_\_\_\_\_\_ Ю.В. Овчинникова  $ke^2$  2023 г.

## **РАБОЧАЯ ПРОГРАММА УЧЕБНОЙ ДИСЦИПЛИНЫ ПРОФЕССИОНАЛЬНОЙ ПОДГОТОВКИ**

## **«ИНФОРМАЦИОННЫЕ ТЕХНОЛОГИИ В ПРОФЕССИОНАЛЬНОЙ ДЕЯТЕЛЬНОСТИ»**

для специальности среднего профессионального образования **40.02.01 «Право и организация социального обеспечения»**

Квалификация «юрист»

**Владимир, 2023**

Рабочая программа учебной дисциплины «Информационные технологии в профессиональной деятельности» разработана в соответствии с Федеральным государственным образовательным стандартом среднего профессионального образования по специальности 40.02.01 Право и организация социального обеспечения, (утв. Приказом Министерства образования и науки Российской Федерации от 12.05.2014 года № 508) (далее – ФГОС СПО)

Рабочую программу составили преподаватели ОСПЮО

\_\_\_\_\_\_\_\_\_\_\_\_\_\_\_\_\_\_\_\_\_\_\_\_\_\_\_\_\_\_\_\_\_\_\_\_\_\_\_\_\_\_\_\_\_\_\_\_\_Курысев Константин Николаевич Аксенов Илья Антонович

Рабочая программа рассмотрена и одобрена на заседании учебно-методической комиссии специальности 40.02.01 «Право и организация социального обеспечения» протокол № 5 от 29 июня 2023 года

Председатель УМК, Руководитель ОСПЮО, старший преподаватель кафедры ГПУТД ДАША ИО.В. Овчинникова

## **ЛИСТ ПЕРЕУТВЕРЖДЕНИЯ РАБОЧЕЙ ПРОГРАММЫ УЧЕБНОЙ ДИСЦИПЛИНЫ ПРОФЕССИОНАЛЬНОЙ ПОДГОТОВКИ**

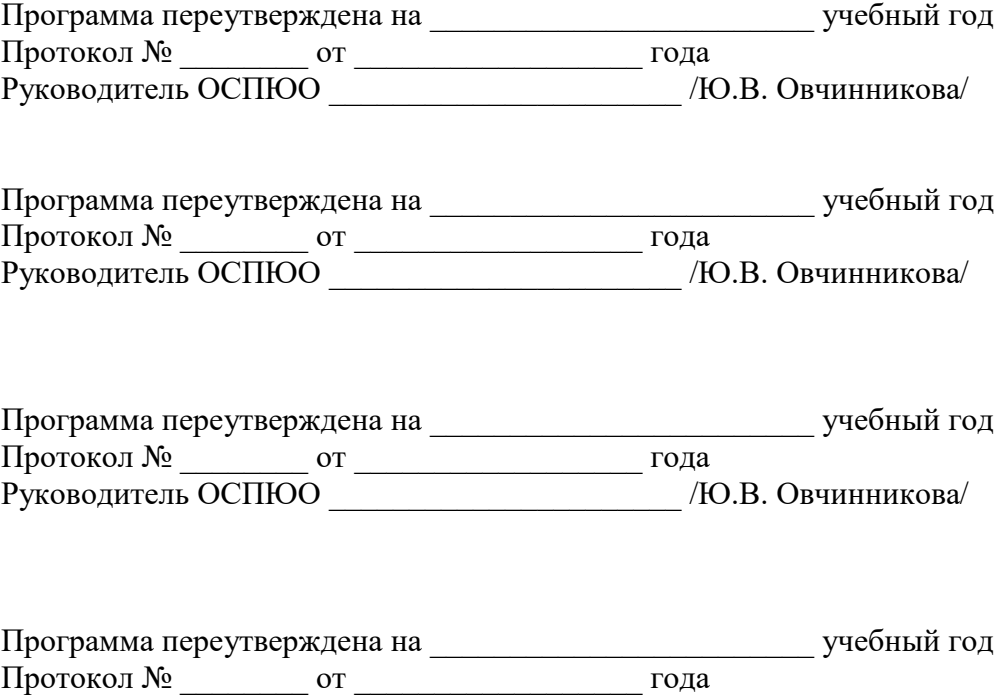

Руководитель ОСПЮО \_\_\_\_\_\_\_\_\_\_\_\_\_\_\_\_\_\_\_\_\_\_ /Ю.В. Овчинникова/

# **1. ПАСПОРТ РАБОЧЕЙ ПРОГРАММЫ УЧЕБНОЙ ДИСЦИПЛИНЫ**

### **1.1. Место дисциплины в структуре ППССЗ:**

Учебная дисциплина «Информационные технологии в профессиональной деятельности» входит в обязательную часть учебных циклов ППССЗ и относится к общепрофессиональным учебным дисциплина профессионального учебного цикла в соответствии с ФГОС СПО по специальности 40.02.01 Право и организация социального обеспечения.

#### **1.2. Цель и планируемые результаты освоения дисциплины:**

В результате освоения учебной дисциплины студент освоит следующие умения и знания

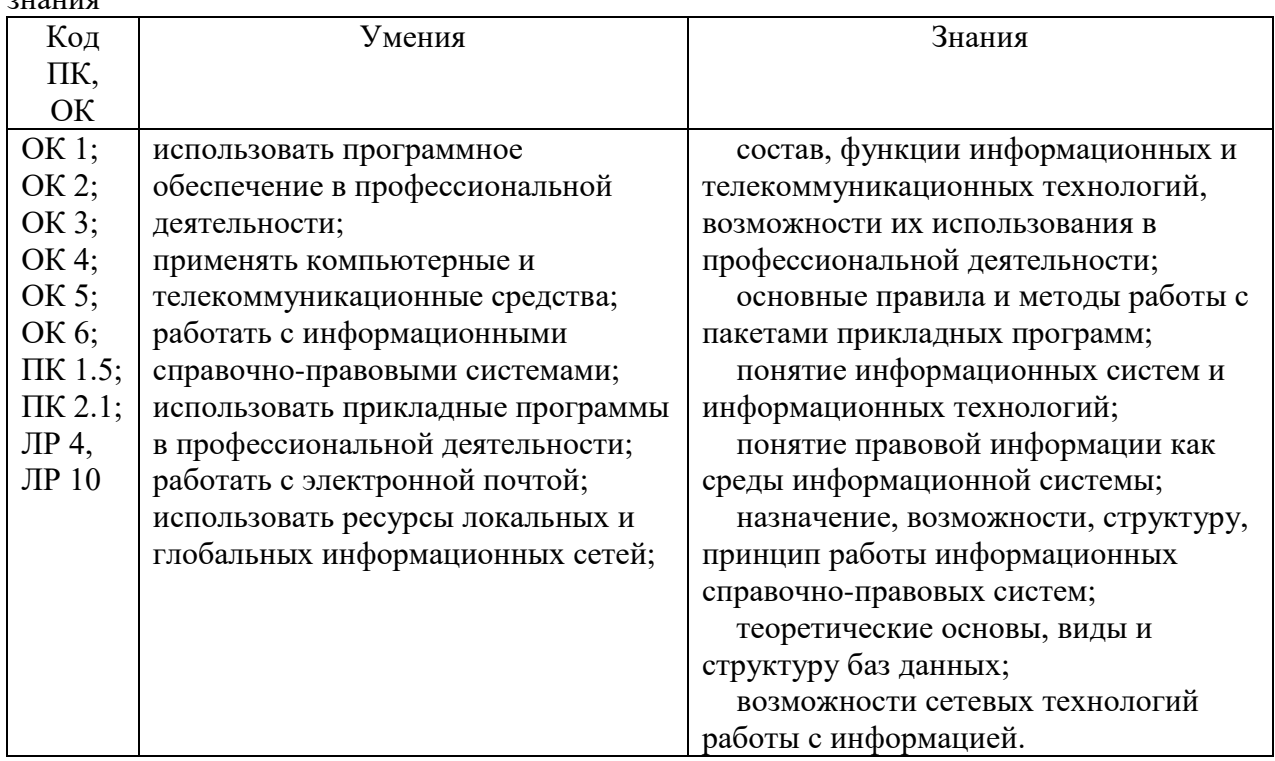

# **2. СТРУКТУРА И СОДЕРЖАНИЕ УЧЕБНОЙ ДИСЦИПЛИНЫ**

#### **2.1. Объем учебной дисциплины и виды учебной работы**

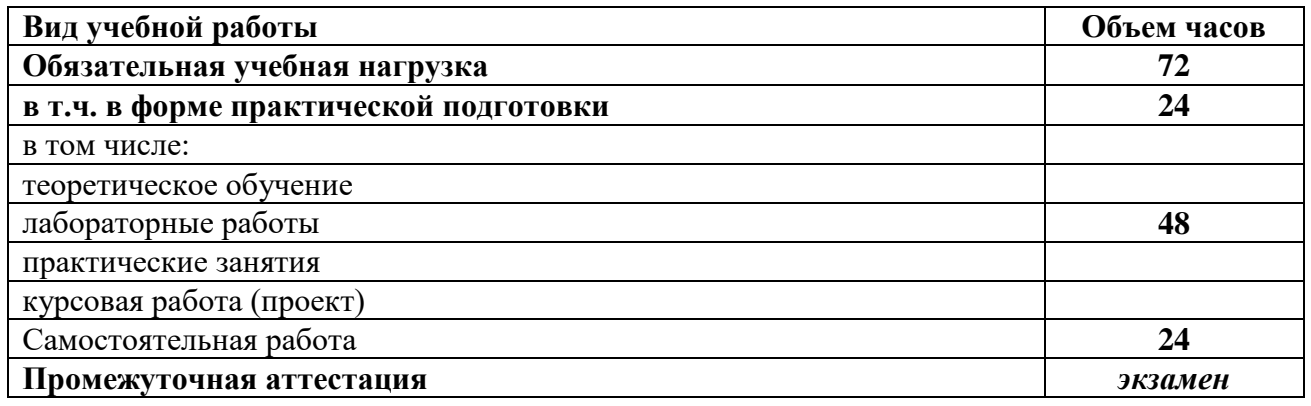

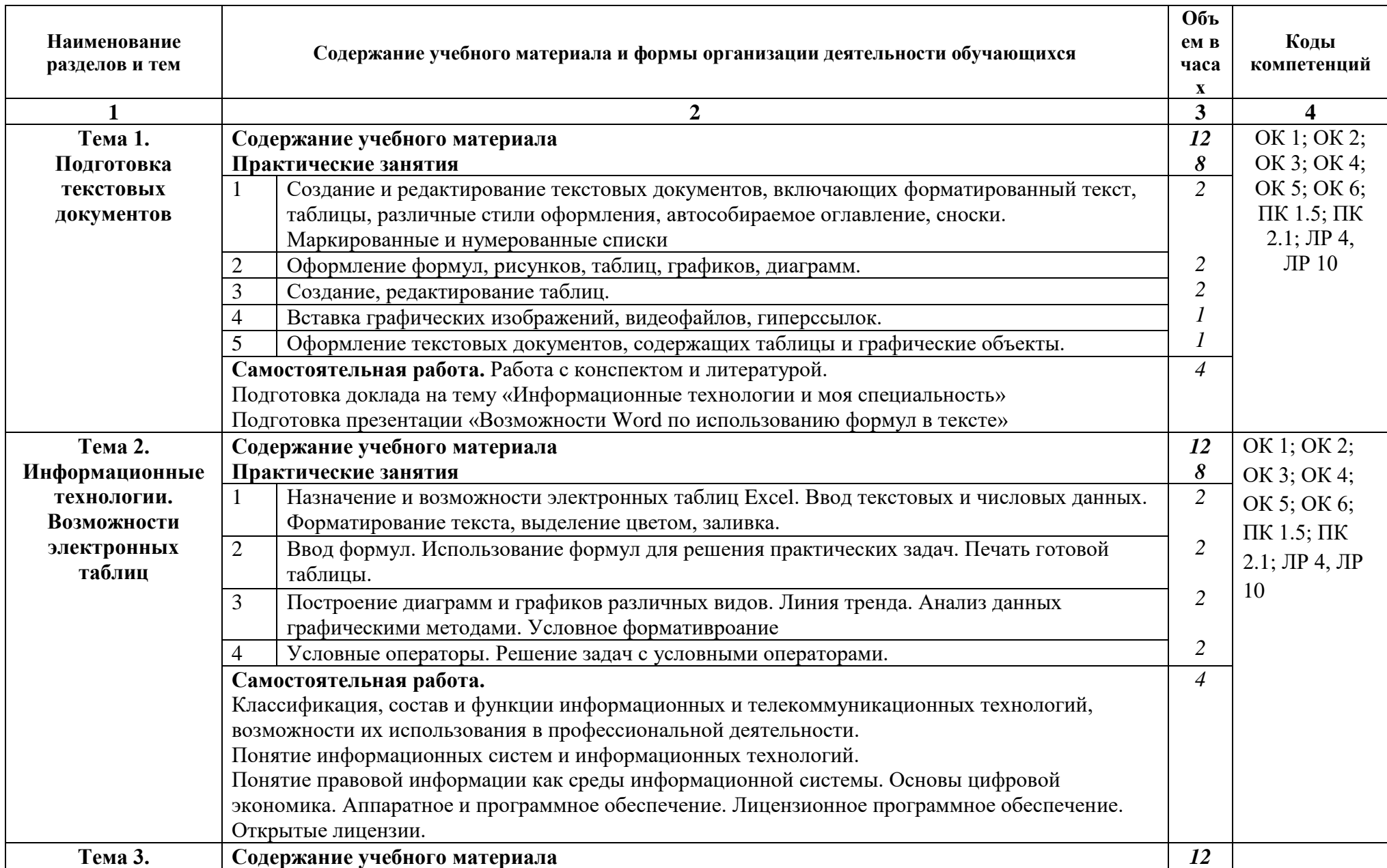

**2.2. Тематический план и содержание учебной дисциплины «Информационные технологии в профессиональной деятельности»**

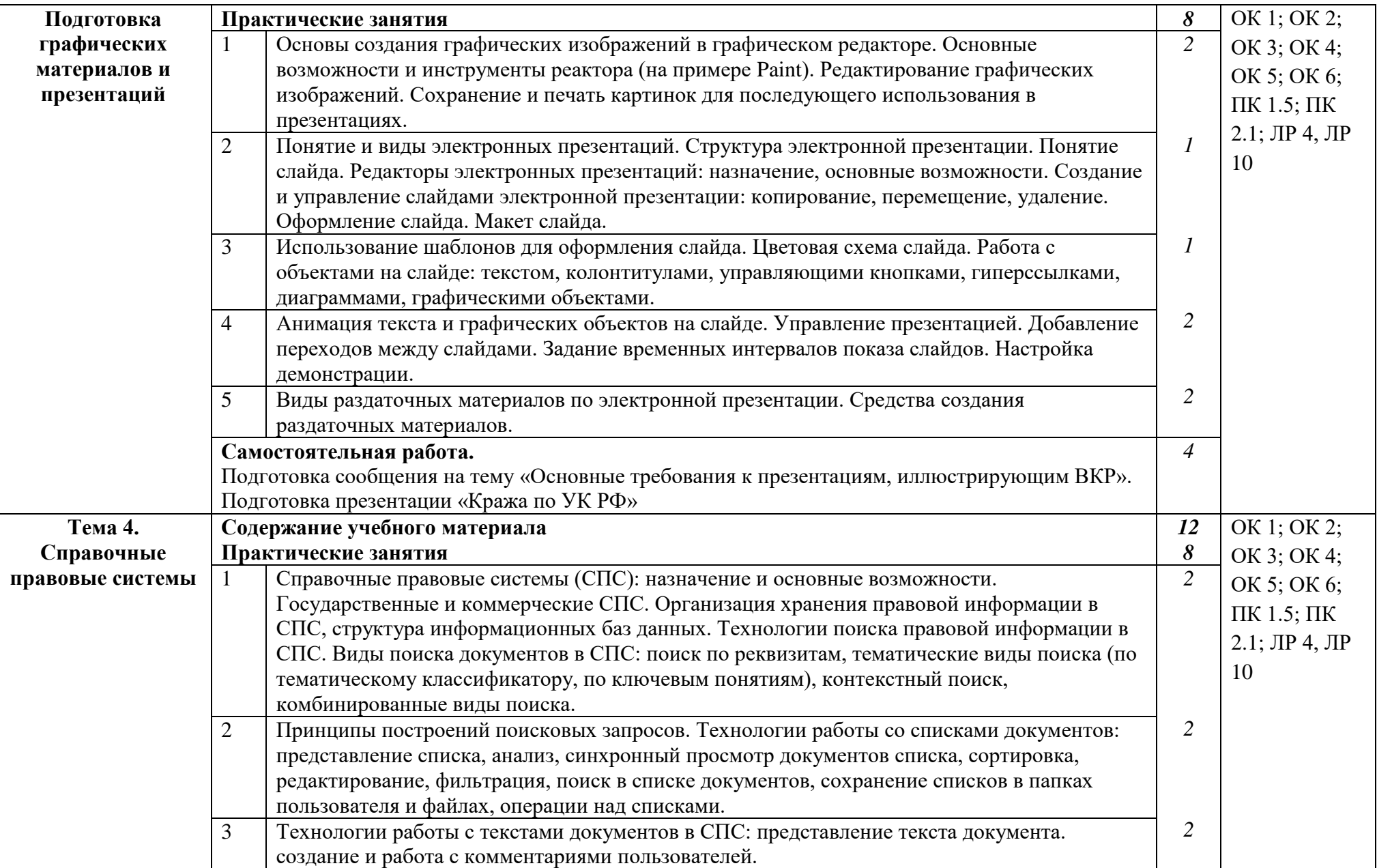

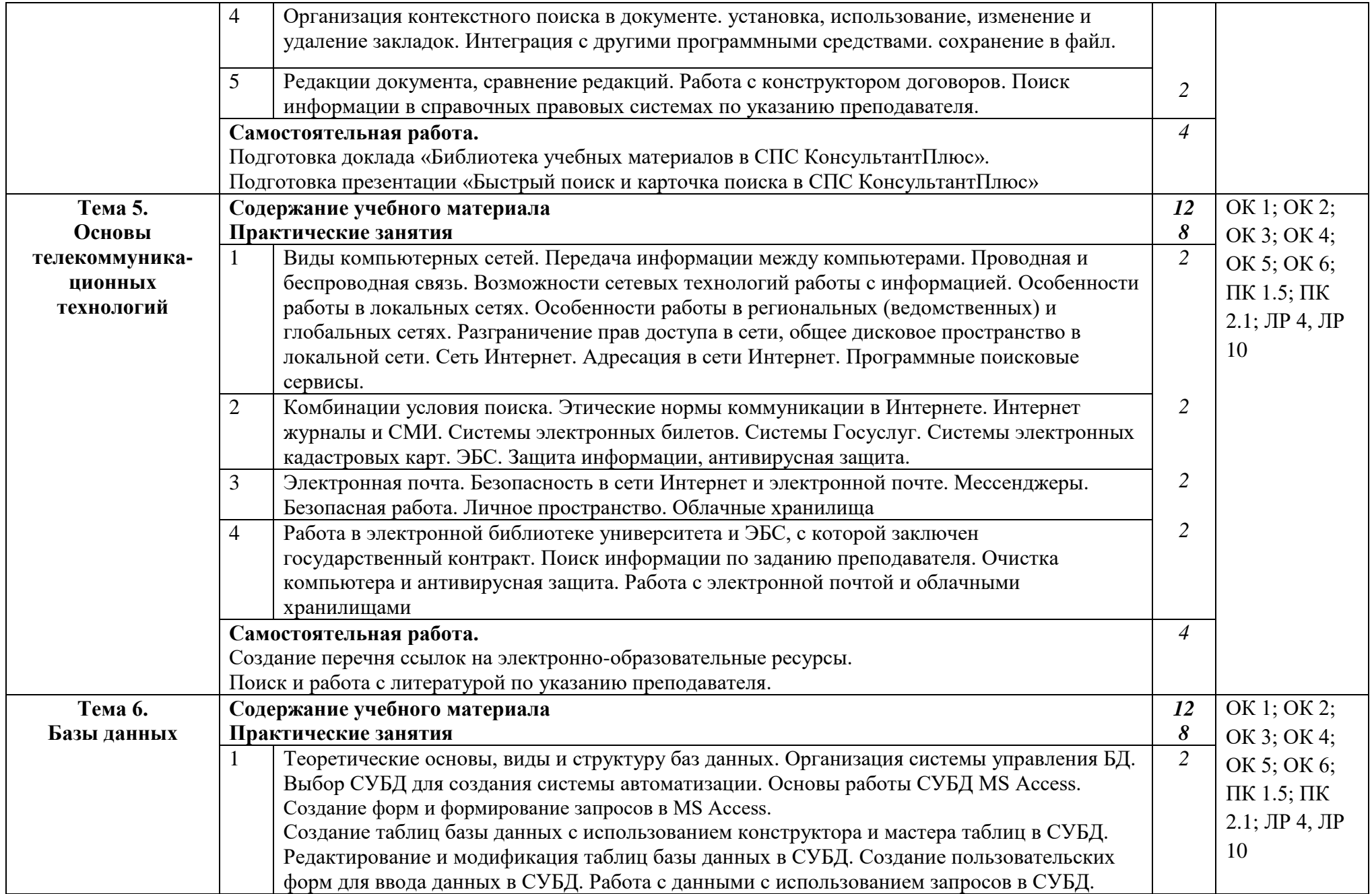

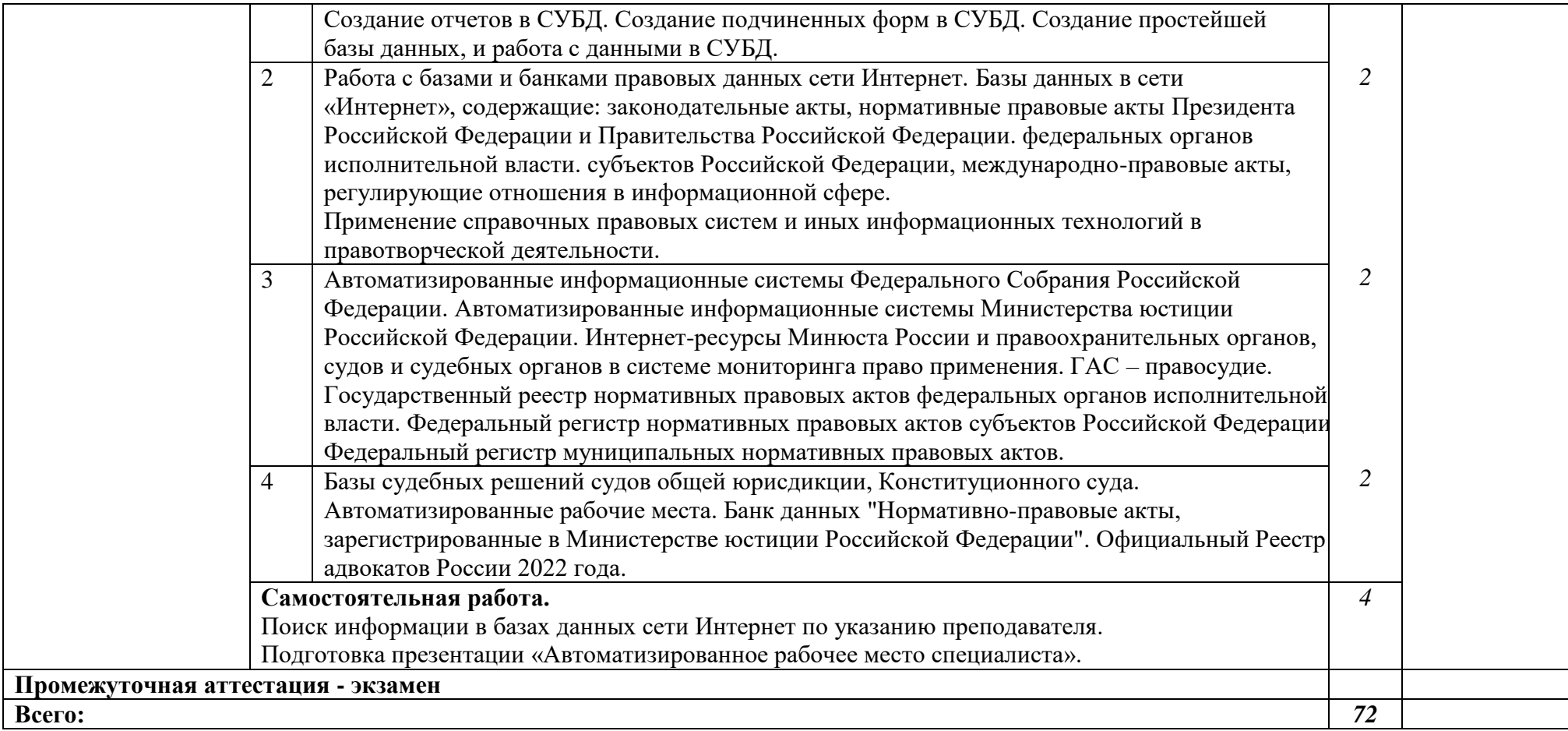

## **3. УСЛОВИЯ РЕАЛИЗАЦИИ ПРОГРАММЫ УЧЕБНОЙ ДИСЦИПЛИНЫ**

#### **3.1. Материально-техническое обеспечение**

Для реализации программы учебной дисциплины «Информационные технологии в профессиональной деятельности» предусмотрены аудитории корпуса № 11, расположенные по адресу: г. Владимир, ул. Студенческая, д.8

Для проведения практических занятий используются аудитории, оборудованные компьютерной техникой с операционной системой Windows и стандартным пакетом Microsoft Office, с доступом в Интернет; видео мультимедийным оборудованием, которое позволяет визуализировать процесс представления презентационного материала; настенной доской, фломастером.

Компьютерная техника, используемая в учебном процессе, имеет лицензионное программное обеспечение:

- Операционная система семейства Microsoft Windows.
- Пакет офисных программ Microsoft Office.
- Консультант+.

#### **3.2. Учебно-методическое и информационное обеспечение**

#### **3.2.1. Книгообеспеченность**

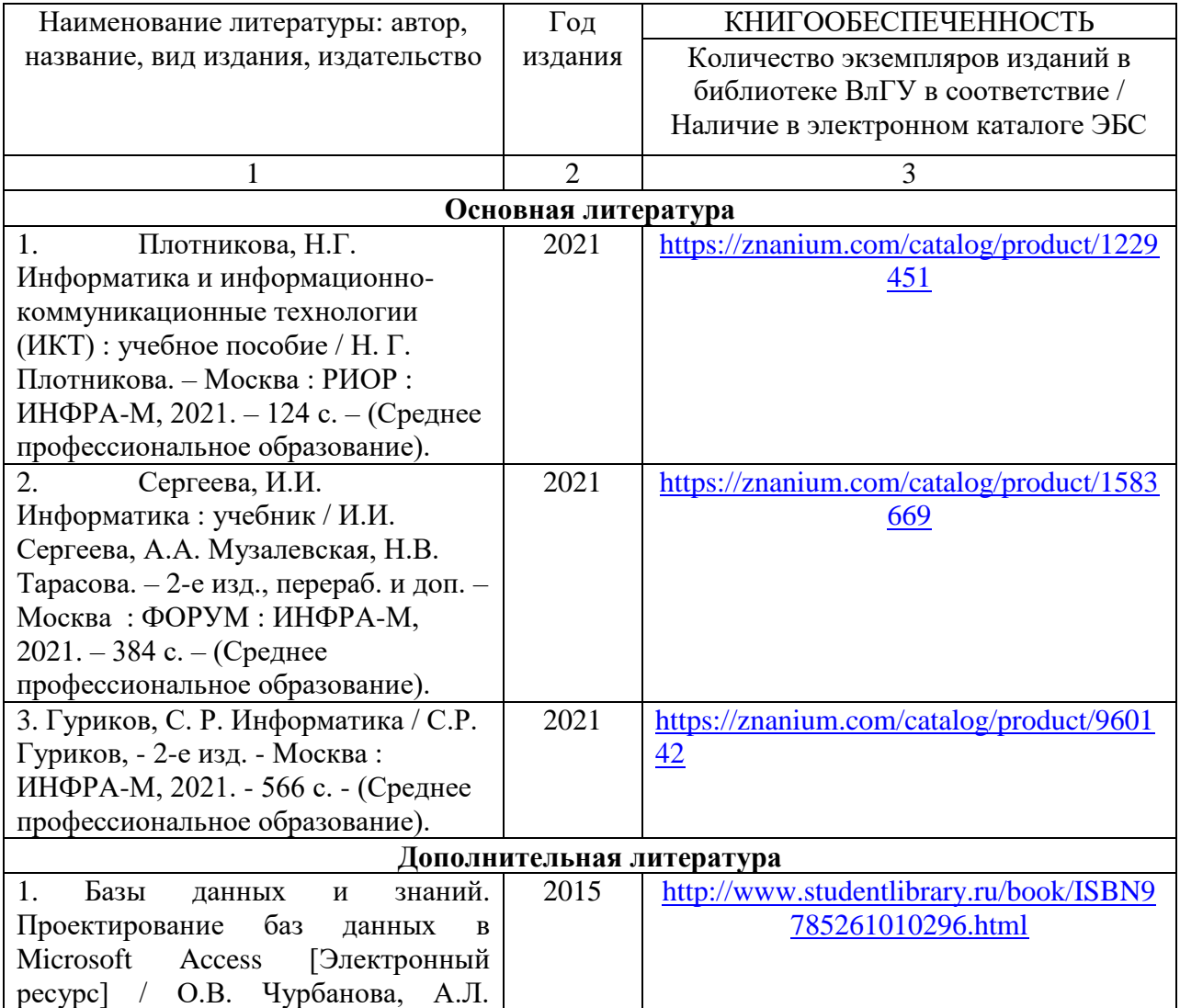

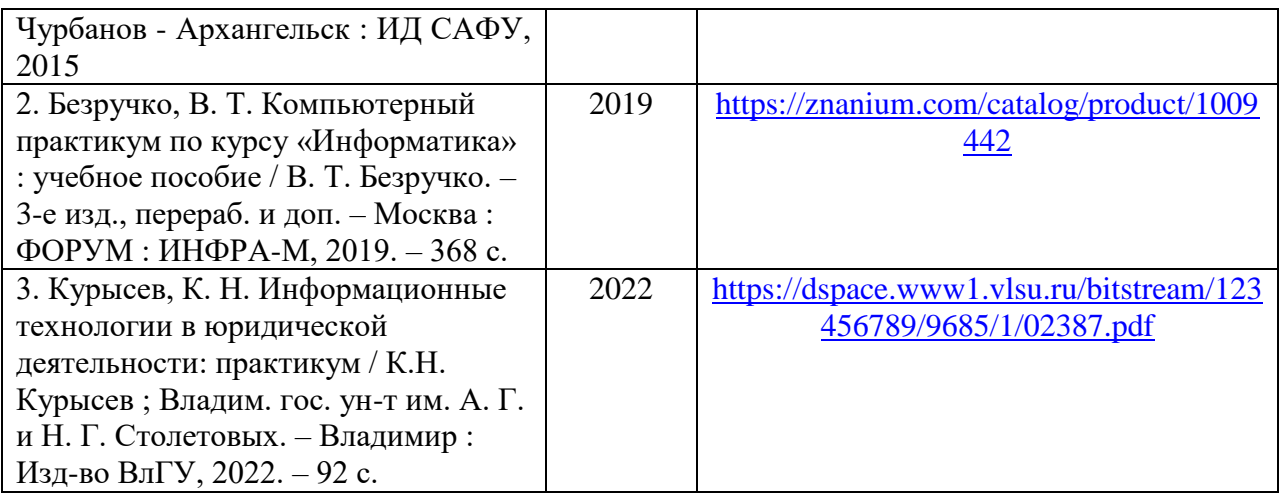

## **3.2.2 Периодические издания**

- 1. Вестник ВлГУ: юридические науки (библиотека ЮИ, ул. Студенческая, 10)
- 2. Вестник МГУ: право (библиотека ЮИ, ул. Студенческая, 10)
- 3. Закон (библиотека ЮИ, ул. Студенческая, 10)
- 4. Закон и право (библиотека ЮИ, ул. Студенческая, 10)

#### **3.2.3. Интернет-ресурсы**

- 1. <http://library.vlsu.ru/> Научная библиотека ВлГУ.
- 2. <http://www.iprbookshop.ru/> ЭБС IPR BOOKS
- 3. <http://aclient.integrum.ru/> ЭБС eLIBRARY.RU
- 4. <http://www.znanium.com/> ЭБС znanium.com
- 5. <http://pravo.gov.ru/> Официальный интернет-портал правовой информации.
- 6. <http://www.consultant.ru/> СПС КонсультантПлюс.
- 7. <http://www.garant.ru/> ООО «НПП «ГАРАНТ-СЕРВИС»

# **4. КОНТРОЛЬ И ОЦЕНКА РЕЗУЛЬТАТОВ ОСВОЕНИЯ УЧЕБНОЙ ДИСЦИПЛИНЫ**

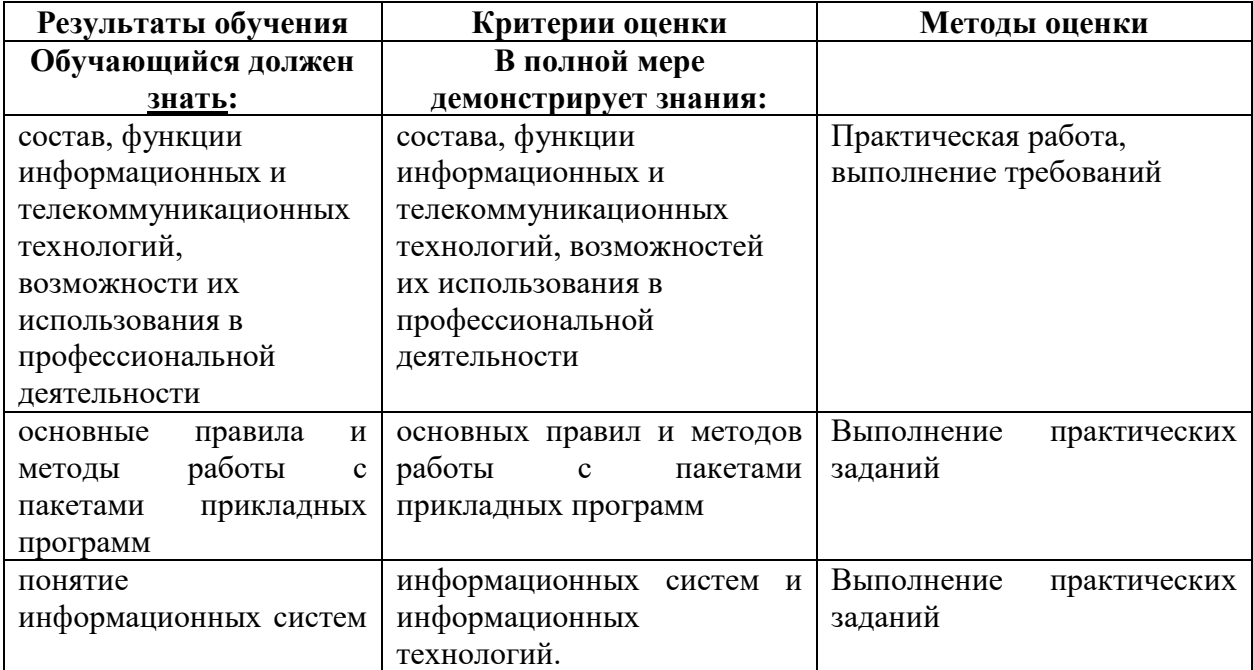

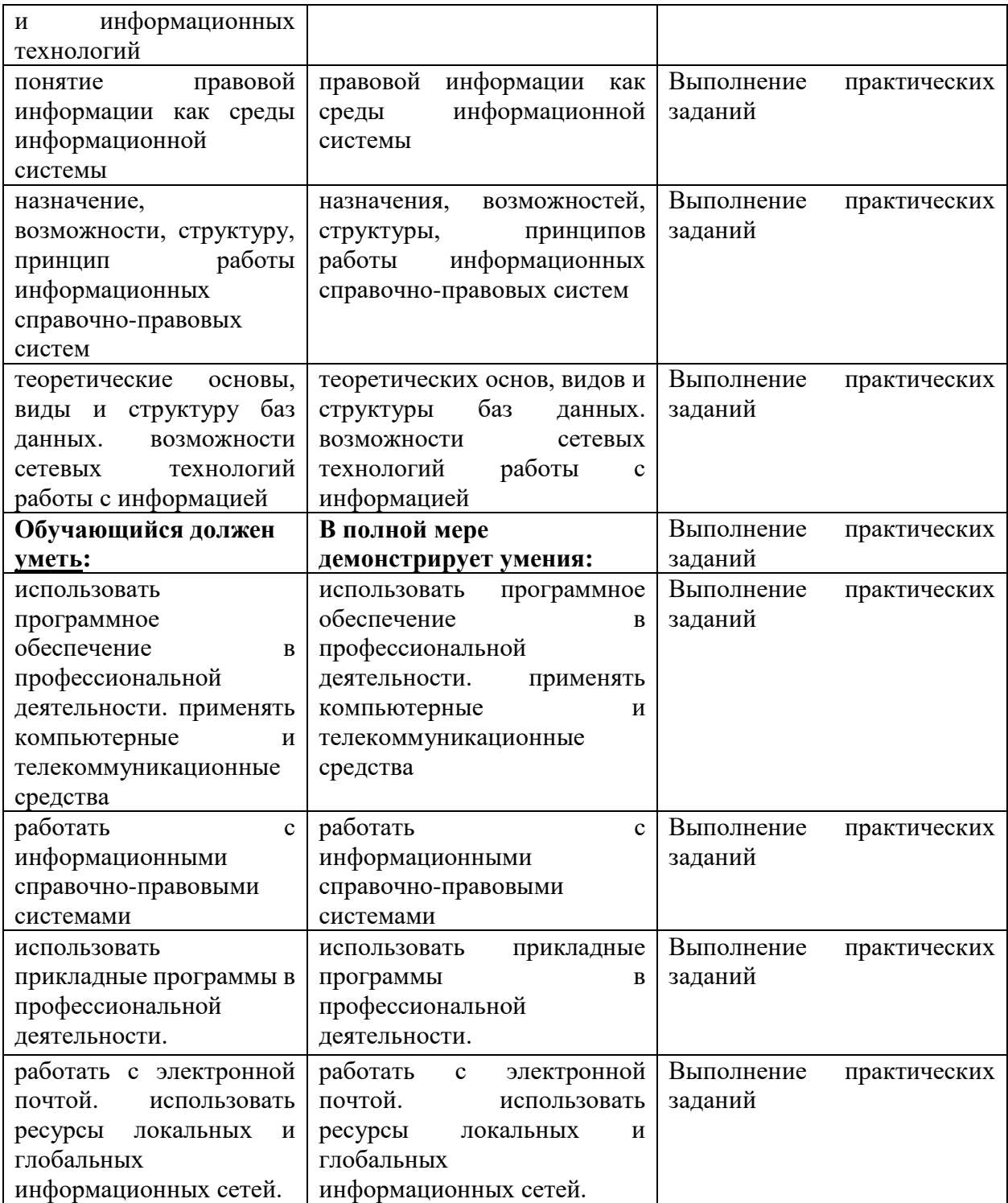

# **ЛИСТ РЕГИСТРАЦИИ ИЗМЕНЕНИЙ**

в рабочую программу учебной дисциплины «Информационные технологии в профессиональной деятельности» программы подготовки специалистов среднего звена 40.02.01 «Право и организация социального обеспечения»

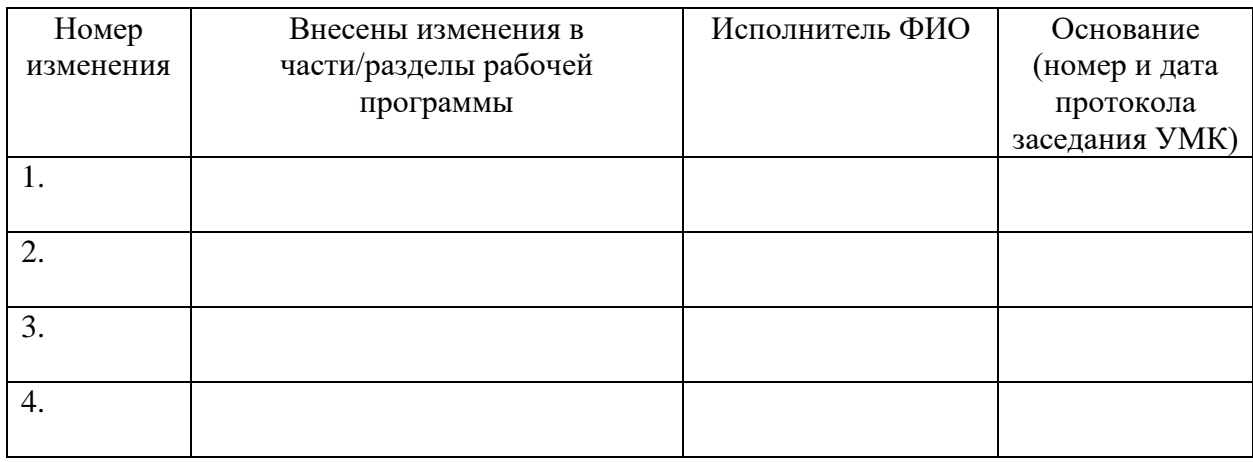

Руководитель ОСПЮО ПРОБОДИТЕЛЬ ОСПИСОВ ПОСТАВЛЕНИЕ И ПРОБОДИТЕЛЬ ОСПИСОВАНИЯ ПОСТАВЛЕНИЕ ПОСТАВЛЕНИЕ ПОСТАВЛЕН